## Funções úteis para manipulação de índices no R

31 de março de 2017

Igual  $a: ==$ 

Diferente de:  $!=$ 

Maior que: >

Menor que: <

Maior ou igual a:  $>=$ 

Menor ou igual a:  $\leq$ =

K ロ ▶ K 個 ▶ K 할 ▶ K 할 ▶ 이 할 → 9 Q Q →

a ou b:  $(a)|(b)$ 

a e b: (a)&(b)

Exemplos:  $z < -c(15, 13, 11, 9, 7)$ 

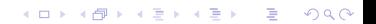

Exemplos:  $z < -c(15, 13, 11, 9, 7)$  $z == 11$ 

K ロ ▶ K @ ▶ K 할 ▶ K 할 ▶ | 할 | © 9 Q @

```
Exemplos:
z < -c(15, 13, 11, 9, 7)z == 11[1] FALSE FALSE TRUE FALSE FALSE
```
K ロ ▶ K 個 ▶ K 할 ▶ K 할 ▶ 이 할 → 9 Q Q →

```
Exemplos:
z < -c(15, 13, 11, 9, 7)z == 11[1] FALSE FALSE TRUE FALSE FALSE
z := 11
```
K ロ ▶ K 個 ▶ K 할 ▶ K 할 ▶ 이 할 → 9 Q Q →

```
Exemplos:
z < -c(15, 13, 11, 9, 7)z = 11[1] FALSE FALSE TRUE FALSE FALSE
z = 11[1] TRUE TRUE FALSE TRUE TRUE
```
K ロ ▶ K 個 ▶ K 할 ▶ K 할 ▶ 이 할 → 이익 @

```
Exemplos:
z < -c(15, 13, 11, 9, 7)z == 11[1] FALSE FALSE TRUE FALSE FALSE
z = 11[1] TRUE TRUE FALSE TRUE TRUE
z > 11
```
K ロ ▶ K 個 ▶ K 할 ▶ K 할 ▶ (할 ) 게 이익(연

```
Exemplos:
z < -c(15, 13, 11, 9, 7)z = 11[1] FALSE FALSE TRUE FALSE FALSE
z = 11[1] TRUE TRUE FALSE TRUE TRUE
z > 11TRUE TRUE FALSE FALSE FALSE
```
K ロ ▶ K 個 ▶ K 할 ▶ K 할 ▶ 이 할 → 이익 @

```
Exemplos:
z < -c(15, 13, 11, 9, 7)z == 11[1] FALSE FALSE TRUE FALSE FALSE
z = 11[1] TRUE TRUE FALSE TRUE TRUE
z > 11TRUE TRUE FALSE FALSE FALSE
(z>=11)&(z<=11)
```
**KORK EXTERNE PROVIDE** 

```
Exemplos:
z < -c(15, 13, 11, 9, 7)z = 11[1] FALSE FALSE TRUE FALSE FALSE
z = 11[1] TRUE TRUE FALSE TRUE TRUE
z > 11TRUE TRUE FALSE FALSE FALSE
(z>=11)&(z<=11)[1] FALSE FALSE TRUE FALSE FALSE
```
**KORK EXTERNE PROVIDE** 

```
Funções que podem ser úteis para manipular índices:
c()a:b; a, b \in \mathbb{N}which()
rep()
```
K ロ ▶ K 個 ▶ K 할 ▶ K 할 ▶ 이 할 → 9 Q Q →

seq()

**Kロトメ部トメミトメミト ミニのRC** 

```
z
[1] 15 13 11 9 7
z[3]
[1] 11
z[-3]
[1] 15 13 9 7
```
## Manipulando índices

```
Exemplo c():
z
[1] 15 13 11 9 7
z[c(1,5)][1] 15 7
```
**Kロトメ部トメミトメミト ミニのRC** 

K ロ ▶ K 個 ▶ K 할 ▶ K 할 ▶ 이 할 → 9 Q Q →

Exemplo a:b : z [1] 15 13 11 9 7 1:3 [1] 1 2 3 z[1:3] [1] 15 13 11

```
Exemplo which():
```

```
z
[1] 15 13 11 9 7
which(z != 11)[1] 1 2 4 5
z[which(z] = 11)][1] 15 13 9 7
Outra forma de fazer a mesma coisa, mas simples:
z[z] = 11[1] 15 13 9 7
```
### Exemplo:

É possível utilizar os índices de outros vetores!  $x < -c(5, 4, 3, 2, 1)$  $z[x == 5]$ [1] 15 "Valor(es) de z tal que x seja igual a 5."

```
Exemplo rep():
z
[1] 15 13 11 9 7
rep(1:2, times = 3, each = 2)[1] 1 1 2 2 1 1 2 2 1 1 2 2
z[rep(1:2, times = 3, each = 2)][1] 15 15 13 13 15 15 13 13 15 15 13 13
```

```
Exemplo seq():
z
[1] 15 13 11 9 7
seq(from = 1, to = 5, by = 2)[1] 1 3 5
z[seq(from = 1, to = 5, by = 2)][1] 15 11 7
```
**KORK ERKER ADAM ADA** 

#### Vantagens de se usar a saída de funções como índices:

► Extremamente útil quando o número de elementos de um vetor (ou matriz) é grande;

K ロ ▶ K 個 ▶ K 할 ▶ K 할 ▶ 이 할 → 9 Q Q →

- $\triangleright$  Menos linhas de código;
- $\triangleright$  Processamento otimizado (menor tempo final de processamento).

#### Exemplo

Gerar um vetor com os valores de z cujos índices são ímpares: Uma forma complicada:

```
impares \langle- rep(NA, ceiling(length(z)/2))
for (i in 0:2){
impares[i+1] < z[2^*i+1]}
```
Exemplo

Gerar um vetor com os valores de z cujos índices são ímpares: Forma simples:

impares  $\langle -z \vert \text{seq}(1, \vert \text{length}(z), 2) \vert \rangle$ 

**Atenção:** se possível, evite utilizar funções de loop (iterativas ou condicionais) como if(), for() e while(). Elas ocupam muito espaço no código e, na maior parte das vezes, podem ser substituídas por expressões mais simples e otimizadas para o processamento.

A manipulação de índices em matrizes é a extensão bi-dimensional do caso vetorial.

### $M1$  <- matrix(data = c(1,2,3,4,5,6,7,8,9), nrow = 3, byrow = T) M1

### $M1$  <- matrix(data = c(1,2,3,4,5,6,7,8,9), nrow = 3, byrow = T) M1

$$
\begin{bmatrix} 1 & 1 \\ 1 & 2 \\ 2 & 3 \\ 3 & 4 \\ 5 & 6 \\ 13 & 7 & 8 \\ 9 & 9 & 9 \end{bmatrix}
$$

 $M1 < -$  matrix(data = c(1,2,3,4,5,6,7,8,9), nrow = 3, byrow = T) M1

$$
\begin{bmatrix} 1 & 1 & 1 & 2 & 3 \ 1 & 1 & 2 & 3 & 3 \ 2 & 3 & 4 & 5 & 6 \ 3 & 7 & 8 & 9 \end{bmatrix}
$$

 $M2 < -$  matrix(data = c(1,2,3,4,5,6,7,8,9), nrow = 3, byrow = F)  $M<sub>2</sub>$ 

 $M1$  <- matrix(data = c(1,2,3,4,5,6,7,8,9), nrow = 3, byrow = T) M1

$$
\begin{bmatrix} 1 & 1 \\ 2 & 3 \end{bmatrix} \quad \begin{bmatrix} 1 & 1 \\ 1 & 2 \end{bmatrix} \quad \begin{bmatrix} 1 & 1 \\ 2 & 3 \end{bmatrix}
$$

$$
\begin{bmatrix} 2 & 1 \\ 3 & 1 \end{bmatrix} \quad \begin{bmatrix} 4 & 5 & 6 \\ 7 & 8 & 9 \end{bmatrix}
$$

 $M2 < -$  matrix(data = c(1,2,3,4,5,6,7,8,9), nrow = 3, byrow = F)  $M<sub>2</sub>$ 

$$
\begin{bmatrix} 1 & 1 \\ 1 & 1 \end{bmatrix} \quad \begin{bmatrix} 2 & 1 \\ 3 & 1 \end{bmatrix}
$$

$$
\begin{bmatrix} 2 & 1 \\ 3 & 1 \end{bmatrix} \quad \begin{bmatrix} 2 & 5 \\ 3 & 6 \end{bmatrix} \quad \begin{bmatrix} 3 \\ 2 \end{bmatrix}
$$

### Manipulando elementos de matrizes M1

$$
\begin{bmatrix} 1 & 1 \\ 1 & 2 \\ 2 & 3 \\ 3 & 4 \\ 5 & 6 \\ 13 & 7 & 8 \\ 9 & 9 & 9 \end{bmatrix}
$$

M1[2,] [1] 4 5 6  $M1[,2]$ [1] 2 5 8 M1[2,2] [1] 5

### Manipulando elementos de matrizes M1

M1[-1,-2]

$$
\begin{bmatrix} 1 & 0 & 0 \\ 1 & 1 & 0 \\ 0 & 1 & 1 \\ 0 & 1 & 1 \\ 0 & 0 & 1 \\ 0 & 0 &
$$

Manipulando elementos de matrizes Exemplo:

M1

$$
\begin{bmatrix} 1 & 1 & 1 & 2 & 3 \\ 1 & 1 & 2 & 3 & 1 \\ 2 & 4 & 5 & 6 & 1 \\ 3 & 7 & 8 & 9 & 1 \end{bmatrix}
$$

M1[2:3, c(1,3)]

$$
\begin{bmatrix} 1 & 1 & 1 \\ 0 & 1 & 4 \\ 1 & 2 & 7 \\ 2 & 1 & 7 \end{bmatrix}
$$

No R, bases de dados se comportam exatamente como matrizes. A manipulação de índices em folhas de dados (data frames) é análogo ao caso matricial!

Funções para rodar em casa:

▶ colSums(), rowSums(), colMeans(), rowMeans() e toda a família de funções apply()!

- ▶ Dúvidas? help(nomedafunção) ou ??nomedafunção
- ▶ Mais dúvidas? Procure por aplicações no Google